# M-Player [Mac/Win]

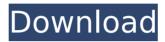

## **M-Player For Windows**

- Simple to use. - Includes a powerful set of features. - Supports MP3 and WMA formats. - Includes a handy browser. - Supports AVI, GIF, JPEG, JPG, PNG, and TGA image format conversion. - Lyrics support. - Built-in search engine. - Built-in media player. - Option to keep statistics. - This version of M-Player Torrent Download is free! You can upgrade to the full version for a small fee. [Left atrial maze surgery. Report of four cases]. Four patients underwent mitral valve replacement for mitral regurgitation, using the "atrial maze" technique, first introduced by St.. Chantal of Paris in 1991. All patients had mitral valve endocarditis, and only one of them had isolated mitral insufficiency. The chordae from the posterior mitral leaflet were divided and stretched by a miniature stapler in 2-3 sections along their length. The mitral prosthesis was then inserted and the internal suture plicated. On patients follow up has been 2 months, 2 months, 3 months and 1 year. There was only one late death, after three months. One patient presents with recanalization of a part of the suture plicated the other patients have been asymptomatic with no echocardiographic signs of mitral valve regurgitation. The "atrial maze" technique is a good alternative in mitral valve replacement for endocarditis. Santa Maria, Orașu Mare Santa Maria is a commune in Orașu Mare Arges County, Romania. It is composed of five villages: Băbească, Băiesti, Lesesti, Lupeni and Santa Maria. The commune was established at the end of the 19th century, when the railroad was being built from Bacău to Arad. Later, the railway was extended to Băuresti and Orașu (hence the name of the commune). References Category:Communes in Orasu Mare CountyQ: How to store a value of an IEnumerable, for each object in an IEnumerable I have an IEnumerable that contains multiple objects. Each object can be of the type A or B.

# M-Player Crack Registration Code Latest

MPlayer - Play MP3, OGG and other audio formats MPlayer is a lightweight audio player that allows users to listen to their favorite sound files in a clean and simplistic environment. It sports a straightforward GUI with all its options displayed in the main window. You can either drag and drop the items directly into the playlist panel, or use the built-in browse button. The application works only with two file formats: MP3 and WMA. You can create multiple playlists and save them to XML file format, as well as pick the playing order of your audio tracks by moving the items up or down. It is possible to add and remove files, or clear the entire playlist. Furthermore, M-Player Crack Keygen gives you the possibility of editing file information by specifying the track number, title, artist and album name, genre and year. Thanks to its built-in browser you have direct access to lyrics searching, YouTube-related videos and Wikipedia information about the artist and song. The library dialog offers

quick access to the audio files grouped by artists and albums, and comes packed with a built-in search engine, so you can find the tracks on the breeze. MPlayer bundles audio options that are expected to find in any similar application, as it allows users to start, play or stop the current selection, and adjust the volume. It also keeps statistics with the most recently added and played files, and favorite tracks. Hotkeys are available, but they cannot be reassigned. All in all, M-Player is a handy audio player that offers a simple software solution when it comes to listening to sound tracks. It's easy to work with and can be mastered even by rookies. M-Player Description: - Easily add and manage playlists - Explore wiki lyrics - View detailed track info - Quick search box - Lyrics window - Mp3 tag editor - Simple and intuitive interface M-Player Description: 1. Click "Preferences" to adjust the application's sound quality. 2. Click "Add to Playlist" to add selected MP3 files to a playlist 3. Click "Add to Playlist" to add selected VOB files to a playlist. 4. Click "Browse" to select the files and folders you want to play. 5. Click "Playlist List" to see playlists added with "Add to Playlist". 6. Click "Add to Playlist..." b7e8fdf5c8

3/6

# M-Player Crack + (LifeTime) Activation Code

• Supports MP3 and WMA files (Yes) • Allows you to play album order (No) • Supports playlists (Yes) • Allows you to add new files (No) • User-friendly GUI (Yes) • Simple to use (Yes) • Libraries (Yes) • Edit file information (No) • Lyrics searching (No) • Media browser (Yes) • Search engine (Yes) • YouTuberelated videos (Yes) • Wikipedia (Yes) XLYR Player is a simple, elegant media player designed to display playlists created in its included library. It is a great solution for beginners as it is easy to use and its clean interface makes the playlists more user-friendly. The application features an intuitive toolbox and a well-structured tab layout. It is possible to create playlists, manipulate files, add new songs or albums, and update or delete them. Furthermore, the app is intuitively designed to help you quickly find what you are looking for. XLYR Player gives you an access to the file directory via a treelike view. Apart from the native playlists, you can create custom playlists. You can also tag the tracks with any words you wish. All the folders in the tree can be compressed or expanded from the left panel. The library can be sorted by alphabet, year or genre, and you can add new items or delete selected ones. The Media Library offers quick access to files directly from the program. Furthermore, there are previews for better navigation, fast searching, podcasts and audiobooks in the library. XLYR Player provides customizable hotkeys, as well as track rating options, so you can easily adjust the player's behavior. The application features a clean interface and a simple toolbox in the top-left corner. XLYR Player Description: • Supports playlists (Yes) • Allows you to sort items in the Media Library (No) • Allows you to add new files (No) • Allows you to edit file information (Yes) • Supports podcasts (Yes) • Allows you to edit file information (Yes) • Allows you to tag files (Yes) • Allows you to tag files (Yes) • Allows you to tag files (Yes) • Allows you to tag files (Yes) • Allows you to tag files (Yes) • Allows you to tag

#### What's New In?

M-Player is a lightweight audio player that allows users to listen to their favorite sound files in a clean and simplistic environment. It sports a straightforward GUI with all its options displayed in the main window. You can either drag and drop the items directly into the playlist panel, or use the built-in browse button. The application works only with two file formats: MP3 and WMA. You can create multiple playlists and save them to XML file format, as well as pick the playing order of your audio tracks by moving the items up or down. It is possible to add and remove files, or clear the entire playlist. Furthermore, M-Player gives you the possibility of editing file information by specifying the track number, title, artist and album name, genre and year. Thanks to its built-in browser you have direct access to lyrics searching, YouTube-related videos and Wikipedia information about the artist

and song. The library dialog offers quick access to the audio files grouped by artists and albums, and comes packed with a built-in search engine, so you can find the tracks on the breeze. M-Player bundles audio options that are expected to find in any similar application, as it allows users to start, play or stop the current selection, and adjust the volume. It also keeps statistics with the most recently added and played files, and favorite tracks. Hotkeys are available, but they cannot be reassigned. M-Player's modern design and interface makes it suitable for use on both PCs and mobiles. M-Player's clean and classical design allow users to focus on listening to music and not worry about the technical aspect of the program. Its simplistic interface makes it easy to learn and use, so you can master it even by rookies. M-Player was designed to be user-friendly and easily handled even by first-time users. You can even edit the XML file in order to save your favourite music track! M-Player's premium features include support for MP3, WMA and WAV audio files. You can create multiple playlists and save them to XML file format. You can use media files as MP3, WMA and WAV audio files. You can add and remove files from a playlist. You can clear the entire playlist and assign hotkeys for quick access. You can search MP3, WMA or WAV files to play

5/6

## **System Requirements For M-Player:**

Windows 7, Windows 8, and Windows 8.1 Resolution: 1920 x 1080 minimum Installation: Download and Run How to Play: Right click the iso and select "Burn image" Playlist: Zombival:

#### Related links:

https://research.uottawa.ca/iss/system/files/webform/fynotay951.pdf

https://germanconcept.com/iscsi-software-initiator-crack-with-serial-key-final-2022/

https://cartagenaesmicasa.com/wp-content/uploads/2022/07/Klumbu\_Word\_Crack\_\_License\_Keygen\_F ree Download PCWindows Latest2022.pdf

https://doitory.com/bitfontcreator-latin-crack-free-x64/

http://marketsneakers.com/metadata-cleaner-crack-download-updated-2022/

https://www.newportcyclespeedway.co.uk/advert/diff-doc-6-50-crack-license-keygen-free-mac-win/

https://wakelet.com/wake/eNhzuw86URgFL1DwoeEeb

http://www.egenergvcorp.ph/sites/default/files/webform/SOLO-Studio-for-Zebra.pdf

https://aocuoieva.com/crash-it-crack-license-key-full-x64-updated/

https://www.luckyanimals.it/zombie-exposer-free-2022-new/

https://socialcaddiedev.com/3d-rain-screensaver-3264bit/

https://kunamya.com/free-pdf-editor-crack-for-pc-latest-2022/

https://www.answerwatcher.com/wp-content/uploads/2022/07/karmemm.pdf

https://libres.nomasmentiras.uy/upload/files/2022/07/PEwCI5U3nDP1UUqtF9j2\_04\_74cfe95c2c473083

49bdda46a6f76900\_file.pdf

 $\underline{https://www.prarthana.net/pra/adobe-edge-inspect-crack-registration-code-free-updated/}$ 

https://malekrealty.org/food-and-calorie-finder-1-0-1-3264bit-april-2022/

 $\frac{http://igpsclub.ru/social/upload/files/2022/07/QICBaF4p65BOIYsf6BLI\_04\_74cfe95c2c47308349bdda46a6f76900\_file.pdf$ 

http://brotherskeeperint.com/2022/07/rzparser-crack-download/

https://flxescorts.com/printpreview-with-key-free-3264bit-2022/

https://iyihabergazetesi.org/wp-content/uploads/2022/07/GeekTools Whois.pdf